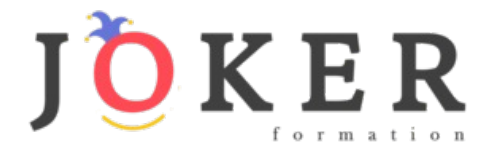

## *CONCEPTEUR DEVELOPPEUR D'APPLICATION– RNCP 37873BC02*

#### **Objectifs pédagogiques**

Cette Formation est composée de :

- **- PHP / SQL**
- **- SQL**

Avec cette formation **:** 

- vous apprendrez le langage de programmation PHP, appréhenderez le système de gestion de bases de donnée MySQL et aborderez les interactions entre MySQL et PHP.
- vous apprendrez les notions liées à un système de gestion de base de données, la syntaxe des instructions SQL et la manipulation de données au travers de clauses spécifiques et de cas pratiques

#### **Temps moyen de formation**

43 heures

**Système d'évaluation**

OUI

#### **Pré requis technique**

- Navigateur web : Edge, Chrome, Firefox, Safari
- Système d'exploitation : Mac ou PC

#### **Technologie**

- HTML5
- Norme SCORM

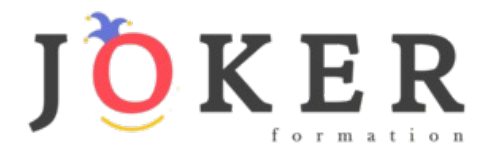

*Programmation PHP/SQL*

#### **Objectifs pédagogiques**

Avec cette formation **Programmation PHP/SQL** de **44 modules** vous apprendrez le langage de programmation PHP, appréhenderez le système de gestion de bases de donnée MySQL et aborderez les interactions entre MySQL et PHP.

#### **Temps moyen de formation**

40 heures

#### **Système d'évaluation**

OUI

#### **Niveau de granularisation**

43 Modules comprenant :

- 16 modules interactifs soit 84 leçons d'apprentissage
- 27 modules vidéos

#### **Pré requis technique**

- Navigateur web : Edge, Chrome, Firefox, Safari
- Système d'exploitation : Mac ou PC
- **Technologie** • HTML5
- Norme SCORM

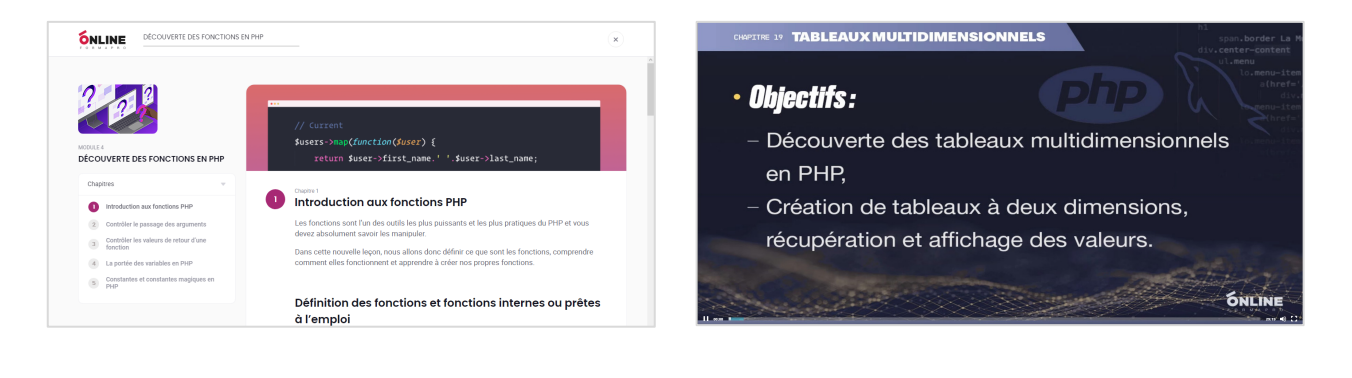

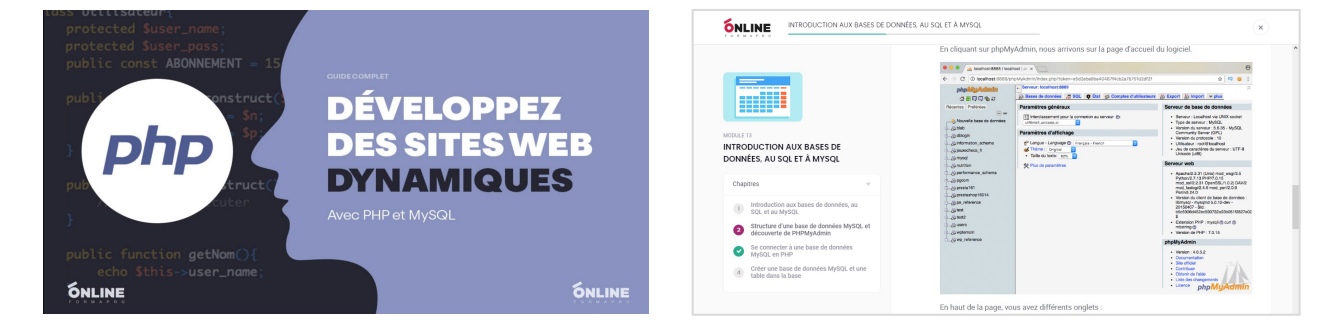

### www.jokerformation..fr **2**

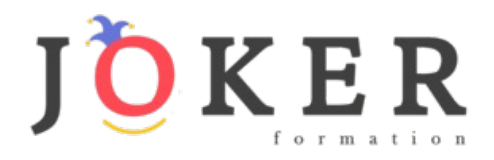

## *Détail formation : Programmation PHP/SQL*

#### **PHP/SQL - Cours interactif**

- Introduction au cours PHP et MySQL
- Découverte des variables en PHP
- Les structures de contrôle en PHP
- Découverte des fonctions en PHP
- Les variables tableaux en PHP
- Manipuler des dates en PHP
- Les variables superglobales PHP
- Manipuler des fichiers en PHP
- Utiliser les expressions régulières ou rationnelles en PHP
- Programmation orientée objet (Poo) PHP Concepts de base
- Programmation orientée objet PHP Notions avancées
- Espaces de noms, filtres et gestion des erreurs en PHP
- Introduction aux bases de données, au SQL et à MySQL
- Manipuler des données dans des bases MySQL avec PDO
- Jointures, union et sous requêtes
- Gestion des formulaires HTML avec PHP

#### **PHP/SQL - Tutoriel vidéo**

- Présentation du cours
- Introduction au PHP
- Environnement de travail
- Les bases en PHP
- Premières instructions
- Les variables PHP
- Types de valeurs et concaténation
- Opérations sur les variables
- Introduction aux conditions
- Les conditions 1/2
- Les conditions 2/2
- Ternaires et switch
- Les boucles
- Les fonctions PHP
- Portée des variables
- Constantes PHP
- Les tableaux en PHP
- Tableaux associatifs
- Tableaux multidimensionnels
- Le timestamp
- Obtenir et formater une date
- Validité des dates
- Lire, ouvrir, fermer un fichier
- Parcourir un fichier
- Créer et écrire dans un fichier
- Écrire dans un fichier
- Include et require

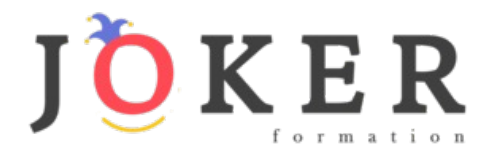

## *Programmation – Langage SQL*

#### **Objectifs pédagogiques**

Avec cette formation **Langage SQL** vous apprendrez les notions liées à un système de gestion de base de données, la syntaxe des instructions SQL et la manipulation de données au travers de clauses spécifiques et de cas pratiques.

#### **Temps moyen de formation**

3 heures

**Système d'évaluation**

OUI

#### **Niveau de granularisation**

2 modules interactifs soit 8 leçons d'apprentissage

#### **Pré requis technique**

**Technologie**

• HTML5

- Navigateur web : Edge, Chrome, Firefox, Safari
- Système d'exploitation : Mac ou PC

# • Norme SCORM

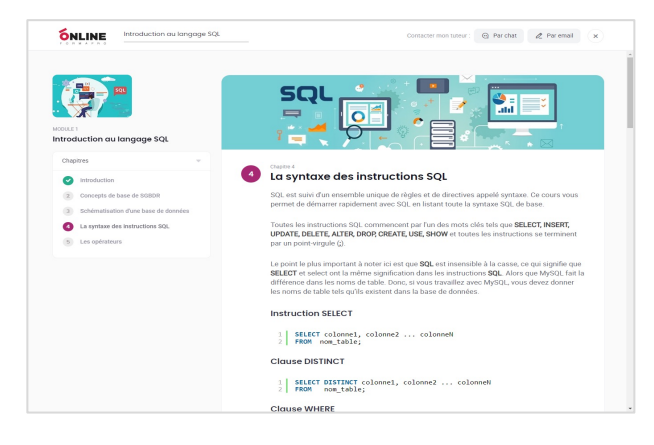

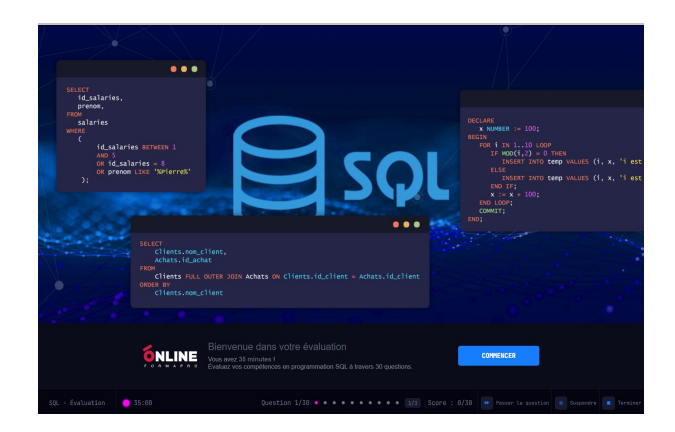

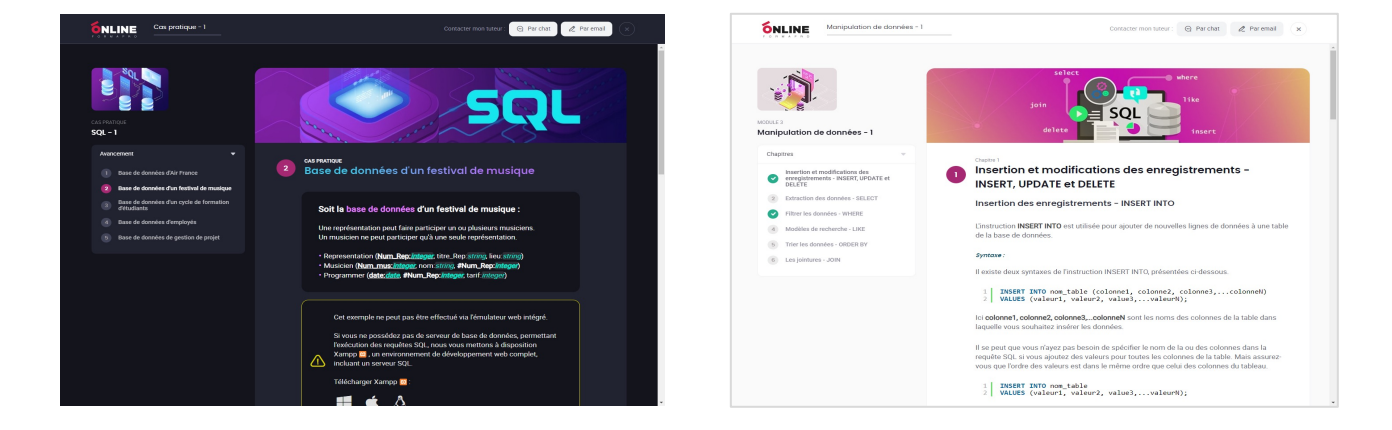

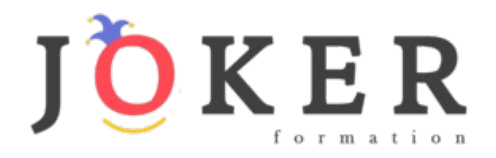

# *Détail formation : Programmation – Langage SQL*

#### **Cas pratique 1**

- Base de données d'Air France
- Base de données d'un festival de musique
- Base de données d'un cycle de formation d'étudiants
- Base de données d'employés
- Base de données de gestion de projet

#### **Cas pratique 2**

- Base de données d'une promotion d'étudiants
- Base de données d'un cinéma
- Base de données des étapes du Tour de France
- Base de données de gestion de ventes

#### **Introduction au langage SQL**

- Introduction
- Concepts de base de SGBDR
- Schématisation d'une base de données
- La syntaxe des instructions SQL
- Les opérateurs

#### **La définition des données**

- Création et suppression d'une base de données
- Les différents types de données
- Création et suppression des tables
- Modifier la structure d'une table ALTER TABLE
- Les contraintes

#### **Manipulation de données - 1**

- Insertion et modifications des enregistrements INSERT, UPDATE et DELETE
- Extraction des données SELECT
- Filtrer les données WHERE
- Modèles de recherche LIKE
- Trier les données ORDER BY
- Les jointures JOIN

#### **Manipulation de données - 2**

- Fonctions d'agrégation SUM, COUNT, AVG, MIN et MAX
- Organiser des données identiques en groupes GROUP BY et HAVING
- Les sous-requêtes
- Combiner les résultats de deux ou plusieurs instructions SELECT UNION
- Les fonctions SQL de manipulation de date

## www.jokerformation..fr